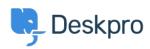

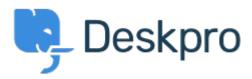

<u>Centro Assistenza</u> > <u>Comunità</u> > <u>Feature Request</u> > <u>Deactivate or limit API logging</u>

Deactivate or limit API logging Collecting Feedback

• Timo Heil

• Nome del forum: #Feature Request

We use the API heavily and constantly trigger requests, which lead to a api\_log\_key table of servereal Gigabyes. It would be nice to ahve an option to deactivate API logging or at least limit the time range (e.g. log last 2 weeks only).